# Laitoksen konenäkötutkimusta

Ville Tirronen aleator@jyu.fi

University of Jyväskylä

4. syyskuuta 2008

K ロ ▶ K @ ▶ K 할 ▶ K 할 ▶ | 할 | X 9 Q Q

## Mistä minä aion puhua?

● Teen kaiken näköisiä optimointihommia, väitöskirjaa, julkaisutoimintaa, pidän esitelmiä ja kierrän konferensseja.

K ロ ▶ K @ ▶ K 할 > K 할 > 1 할 > 1 이익어

• Mutta puhun konenäkötutkimuksesta!

#### Mistä minä aion puhua?

● Teen kaiken näköisiä optimointihommia, väitöskirjaa, julkaisutoimintaa, pidän esitelmiä ja kierrän konferensseja.

K ロ ▶ K @ ▶ K 할 > K 할 > 1 할 > 1 이익어

• Mutta puhun konenäkötutkimuksesta!

# Miksi konenäkö kiinnostaa?

K ロ ▶ K @ ▶ K 할 ▶ K 할 ▶ | 할 | 2000

# Miksi konenäkö kiinnostaa? • Koska ihminen ei näe maailmaa!

K ロ ▶ K @ ▶ K 할 ▶ K 할 ▶ | 할 | X 9 Q Q

# **Alustus**

## Te näette symboleja!

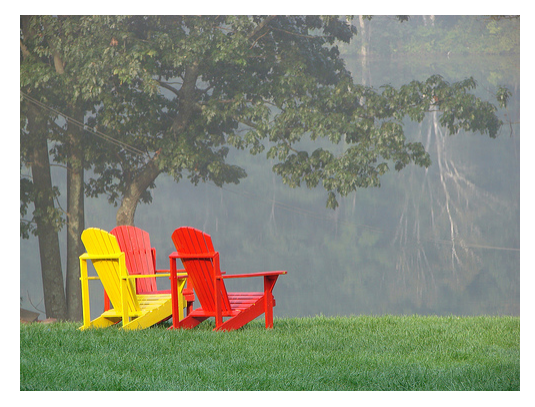

メロト メ都 トメ 差 トメ 差 ト

 $290$ 

E

#### Mitä kone näkee?

/41/8/38-3.8./50b/48b3500b9/8-4.3.0090514/0806134 .9.197020068431653e-3.4.319444781479774e-3.2.1427 381446e-3.9.463952049309617e-4.1.4317260792545317 .227450314251741e-3.5.338639617559272e-4.2.014123 1766e-4.7.279963114853552e-4.8.735955737824262e-4 90606420927466e-3.1.9413234972942803e-4.3.6399815 841e-4.2.353854740469315e-3.1.1308209371739182e-2 810551093207796e-3.1.1405275546603898e-3.3.210463 61347e-3.2.1451624645101797e-2.6.139435560193161e .0919944672280327e-3.1.0191948360794973e-3.3.1546 16178505e-3.3.470115751413526e-3.3.56718192627824 .3.858380450872382e-3.8.250624863500692e-4.5.8239 103206e-4.3.639981557426776e-4.1.6986580601324953 .978621174986046e-4, 2.6693198087796356e-3, 2.47518 206412e-4.3.470115751413526e-3.8.007959426338906e .6015918852677813e-3.6.891698415394695e-3.5.04744 089253e-3, 1.1890606420927466e-3, 1.334659904389817 2.402387827901672e-3.5.823970491882841e-3.6.69756 178505e-3.2.984784877089956e-3.1.8199907787133879 .1930403552622e-3.1.4268727705112961e-2.6.7218326  $027e-2$ ] \*Main>

**KORK ERKER ER AGA** 

## Mistä minulle maksetaan?

- · Paperin vianilmaisua ja laadunhallintaa
- · Jokiluonnon hyönteisten automaattista lajinmääritystä

K ロ ▶ K @ ▶ K 할 > K 할 > 1 할 > 1 이익어

Vika: Pihkatäplä sellulevyssä

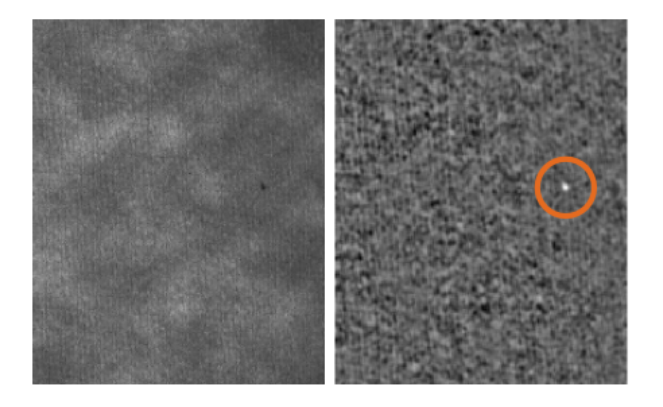

#### Vika:Perhonen

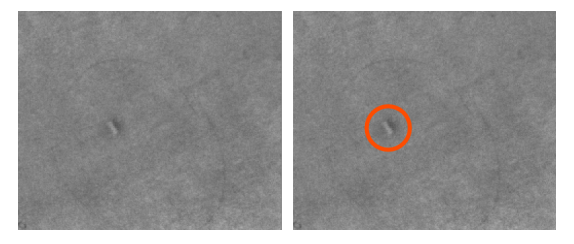

**Kロト K個 K K W X K W X X W W X Y Q Q Q W** 

# Vika:Rynkky

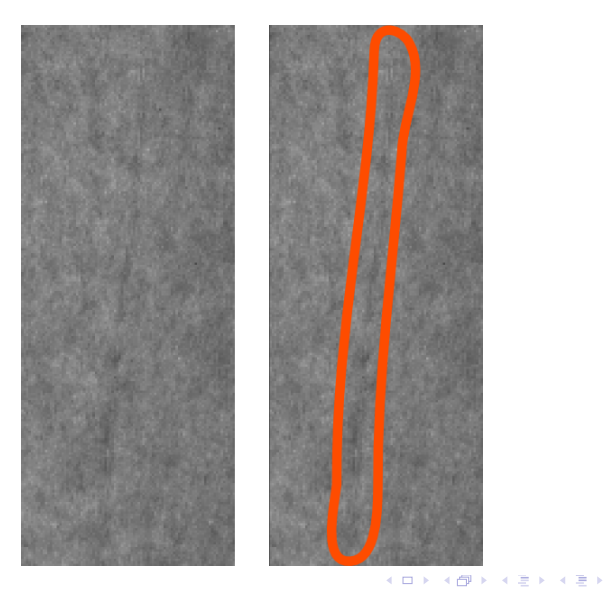

 $290$ 

唐

# Luokittelua

### Vikaluokka: Harmittomia vesipisaroita

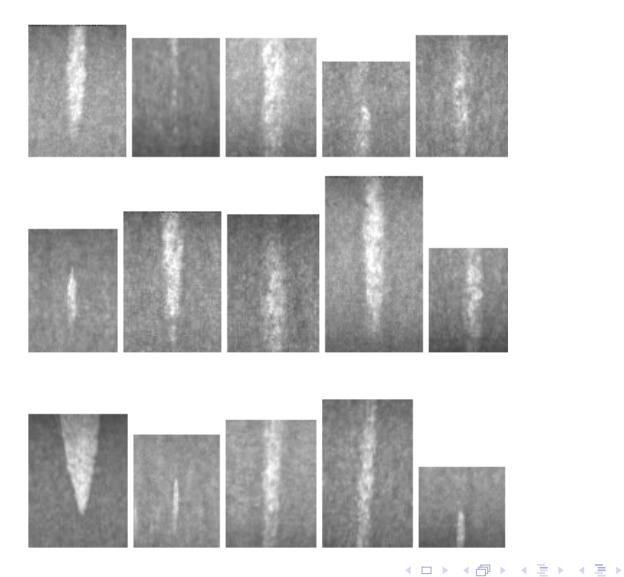

 $299$ 

唾

# Luokittelua..

## Vikaluokka: Harmillisia limamällejä

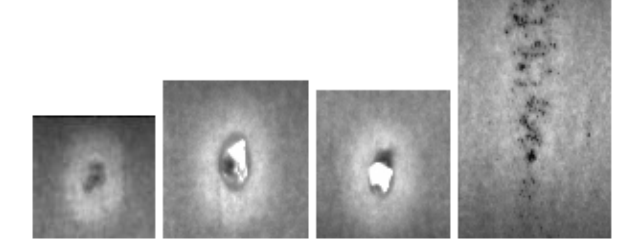

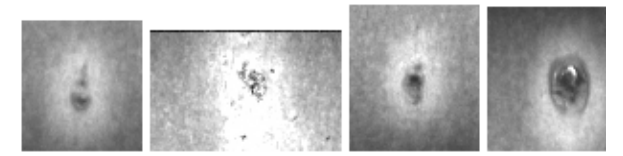

イロメ 不優 メイミメイミメ 唾  $299$ 

### Mistä minulle maksetaan?

- · Paperin vianilmaisua ja laadunhallintaa
- · Jokiluonnon hyönteisten automaattista lajinmääritystä

K ロ ▶ K @ ▶ K 할 > K 할 > 1 할 > 1 이익어

# Luokittelua

# Järvenpohjan hyönteisiä

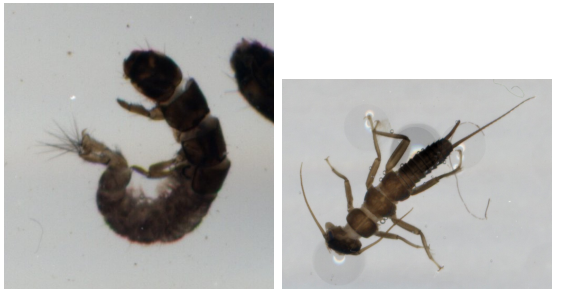

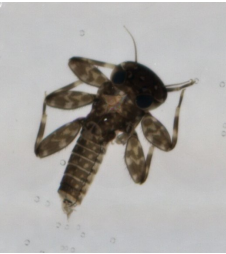

 $290$  $\pm$ KUP KOPP K E PIK E P

#### Mistä minulle maksetaan?

- Paperin vianilmaisua ja laadunhallintaa
- Jokiluonnon hyönteisten automaattista lajinmääritystä

K ロ ▶ K @ ▶ K 할 > K 할 > 1 할 > 1 이익어

Ihan kaikesta ei edes makseta..

## 3D-skanneri

- Resurssit: 30 euroa, atk tuen roskis, läppäri, vanha levysoitin ja hiljainen kesäkausi
- Miten: projektiomatriisi pienimmän neliösumman tehtävän ratkaisuna ja menetelmä laserjuovan seuraamiseen webbikameralla.

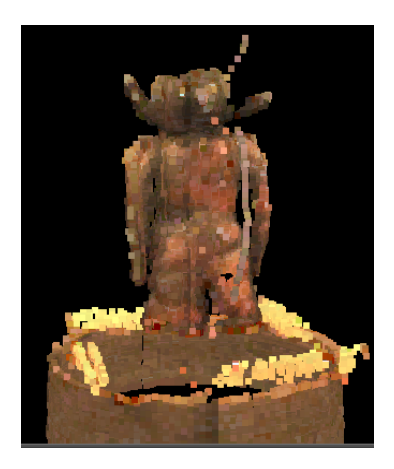

**AD A REAKEN E YOUR** 

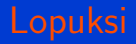

# Kiitoksia

K ロ ▶ K @ ▶ K 할 ▶ K 할 ▶ | 할 | 2000

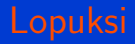

# Kiitoksia

# Lukekaa sitä matematiikkaa

K ロ ▶ K @ ▶ K 할 ▶ K 할 ▶ | 할 | X 9 Q Q